## UBND TỈNH QUẢNG NGÃI **SỞ GIÁO DỤC VÀ ĐÀO TẠO**

Sô: 927 / *SGDĐT-GDTrH* Quảng Ngãi, ngày 24 V/v hướng dẫn bổ sung thực hiện tuyển sinh trực tuyến vào lớp 10 THPT năm học 2024-2025

## **CỘNG HÒA XÃ HỘI CHỦ NGHĨA VIỆT NAM Độc lập - Tự do - Hạnh phúc**

*Quảng Ngãi, ngày tháng 4 năm 2024*

Kính gửi:

- Các đơn vị trực thuộc Sở;

- Các Phòng Giáo dục và Đào tạo huyện, thị xã, thành phố.

Thực hiện theo Quyết định số 164/QĐ-UBND ngày 31/01/2024 của Chủ tịch UBND tỉnh Quảng Ngãi về việc phê duyệt Kế hoạch tuyển sinh vào lớp 10 trung học phổ thông năm học 2024-2025; Quy định tuyển sinh vào lớp 10 trung học phổ thông trên địa bàn tỉnh Quảng Ngãi ban hành kèm theo Quyết định số 374/QĐ-SGDĐT ngày 06/3/2024 của Giám đốc Sở Giáo dục và Đào tạo Quảng Ngãi và các văn bản có liên quan; Sở Giáo dục và Đào tạo (GDĐT) Quảng Ngãi hướng dẫn bổ sung một số nội dung về tuyển sinh trực tuyến vào lớp 10 THPT năm học 2024- 2025 để Phòng GDĐT các huyện, thị xã, thành phố; các trường tiểu học và trung học cơ sở, trung học cơ sở (gọi chung là trường THCS), trung học cơ sở và trung học phổ thông, trung học phổ thông (gọi chung là trường THPT) thực hiện, cụ thể như sau:

1. Cổng thông tin điện tử Hệ thống tuyển sinh trực tuyến vào lớp 10 THPT tại địa chỉ: [https://quangngai.tsdc.edu.vn.](https://quangngai.tsdc.edu.vn/)

2. Công tác chuẩn bị

a) Đối với cha mẹ học sinh và học sinh

- Theo dõi thông tin, nhận tài khoản cá nhân của học sinh *(mã học sinh, mã bảo mật)* tại cơ sở giáo dục (học sinh đăng ký tuyển sinh vào lớp 10 THPT nhận tài khoản cá nhân tại các trường THCS nơi học sinh học lớp 9 năm học 2023- 2024). Trường hợp học sinh làm mất tài khoản hoặc quên mã bảo mật thì liên hệ trường THCS để được hướng dẫn, giải quyết;

- Thực hiện đăng ký tuyển sinh trên hệ thống: **từ 07 giờ 00 ngày 21/5/2024 đến 17 giờ 00 ngày 25/5/2024**;

- Theo dõi quá trình xử lý hồ sơ đăng ký tuyển sinh để kịp thời điều chỉnh, bổ sung thông tin, hồ sơ *(thông qua tài khoản được cấp để đăng nhập trên hệ thống tuyển sinh trực tuyến vào lớp 10 THPT và email cá nhân đăng ký)*;

- Chuẩn bị 01 ảnh (giấy) cỡ 3cm x 4cm, kiểu ảnh căn cước công dân để nộp cho trường THPT làm thẻ dự thi nếu trường chưa đủ điều kiện cơ sở vật chất để in màu thẻ dự thi.

b) Đối với các trường THCS

- Tiếp tục cập nhật, rà soát, bổ sung thông tin cá nhân của học sinh lớp 9 cấp THCS năm học 2023-2024 *(họ và tên, ngày sinh, thường trú,*...) đảm bảo chính xác, khách quan, trung thực, đúng quy định.

- Thông nhất yêu cầu một số trường dữ liệu thông tin sau:

+ Nơi sinh: chỉ ghi đơn vị hành chính cấp tỉnh *(không ghi trạm y tế, bệnh viện, xã, huyện,…)* để thống nhất với cơ sở dữ liệu ngành.

+ Thường trú: ghi chính xác theo hồ sơ học sinh và quy định, để xác định đúng địa bàn tuyển sinh.

+ Mã định danh cá nhân: đúng theo mã hiện có trên cơ sở dữ liệu ngành.

- Thực hiện đồng bộ dữ liệu từ hệ thống SMAS hoặc nhập thông tin vào file mẫu – đối với trường THCS không sử dụng SMAS: hoàn thành **trước ngày 18/5/2024**, sau thời gian trên Sở GDĐT sẽ khóa danh sách để sinh mã bảo mật và cấp cho học sinh; trước khi thực hiện đồng bộ dữ liệu lên hệ thống phải in danh sách học sinh, cho học sinh kiểm dò thông tin cá nhân và ký xác nhận các thông tin của mình, lưu hồ sơ kiểm dò thông tin tại đơn vị.

- Nhận mã học sinh, mã bảo mật trên hệ thống được Sở GDĐT cấp để thông báo cho cha mẹ học sinh và học sinh: hoàn thành **trước ngày 20/5/2024**; các trường THCS chú ý thời gian hoàn thành việc chuyển dữ liệu lên hệ thống, nhằm đảm bảo tính đồng bộ, nhất quán, không sinh mã bảo mật nhiều lần.

c) Đối với Phòng GDĐT các huyện, thị xã, thành phố

- Chỉ đạo, hướng dẫn các trường THCS trên địa bàn thực hiện:

+ Đảm bảo đầy đủ cơ sở vật chất, nhân sự và các điều kiện cần thiết phục vụ tuyển sinh đầu cấp trực tuyến: máy tính, máy in, phân công nhiệm vụ rõ người, rõ việc,...

+ Sẵn sàng dữ liệu phục vụ tuyển sinh *(đồng bộ dữ liệu từ hệ thống SMAS hoặc nhập thông tin vào file mẫu – đối với trường THCS không sử dụng SMAS)*; cung cấp mã học sinh, mã bảo mật; hướng dẫn, tuyên tuyền đến cha mẹ học sinh và học sinh tìm hiểu, theo dõi các thông tin về tuyển sinh và thực hiện đăng ký tuyển sinh đảm bảo theo quy định.

+ Thành lập Tổ công tác hỗ trợ tuyển sinh trực tuyến của đơn vị, thường trực trong thời gian đăng ký tuyển sinh để kịp thời hướng dẫn, giải đáp các vướng mắc, hỗ trợ cha mẹ học sinh và học sinh.

d) Đối với các trường THPT

Thực hiện cấu hình tuyển sinh *(bao gồm phân tuyến tuyển sinh)*, cấu hình lịch hẹn,…: hoàn thành **trước ngày 10/5/2024**. Sau thời gian trên, Sở GDĐT sẽ kiểm tra và khóa cấu hình tuyển sinh của các đơn vị để chuẩn bị tiếp nhận đăng ký tuyển sinh. Trong quá trình thực hiện cấu hình tuyển sinh, các đơn vị đặc biệt **lưu ý cấu hình đảm bảo đúng quy định về địa bàn tuyển sinh** *(cấu hình cho cả 02 nguyện vọng: NV1 và NV2 đăng ký vào trường)*.

3. Đăng ký dự thi

a) Tài khoản của thí sinh trên Hệ thống tuyển sinh trực tuyến vào lớp 10 THPT

- Các trường THCS cung cấp mã học sinh, mã bảo mật cho học sinh đang học lớp 9 tại đơn vị và hướng dẫn thí sinh chuẩn bị hồ sơ để đăng ký dự thi (viết tắt là ĐKDT) trực tuyến.

- Các trường THPT tiếp nhận hồ sơ giấy, nhập hồ sơ cho các học sinh tốt nghiệp THCS trước năm 2024 (gọi tắt là thí sinh tự do) và học sinh trái tuyến, ngoài tỉnh, học sinh Trường Liên cấp thành phố giáo dục Quốc tế (IEC) khi có nhu cầu đăng ký nguyện vọng 1 tại đơn vị.

- Thời gian thực hiện đăng ký tuyển sinh trên hệ thống: từ 07 giờ 00 ngày 21/5/2024 đến 17 giờ 00 ngày 25/5/2024.

b) Các trường THCS

- Chịu trách nhiệm hướng dẫn thí sinh sử dụng tài khoản được cấp để: ĐKDT trực tuyến; kiểm tra thông tin cá nhân; nộp các minh chứng đính kèm tệp hồ sơ và scan các giấy tờ có liên quan theo quy định tại địa chỉ: https://quangngai.tsdc.edu.vn.

- Thực hiện thao tác sơ duyệt danh sách đăng ký tuyển sinh của thí sinh trong đơn vị khi hồ sơ đảm bảo các thành phần, thông tin theo quy định và chịu trách nhiệm về kết quả sơ duyệt, thời gian thực hiện theo thời gian đăng ký tuyển sinh *(khi có hồ sơ đăng ký trên hệ thống thì thực hiện sơ duyệt hồ sơ trong thời gian sớm nhất, không để hồ sơ tồn đọng)*. Hoàn thành việc sơ duyệt **chậm nhất trong ngày 26/5/2024**.

c) Rà soát dữ liệu

- Phòng GDĐT chỉ đạo các trường THCS kiểm tra thật kỹ thông tin thí sinh ĐKDT, đặc biệt lưu ý các thông tin, thành phần hồ sơ về chế độ tuyển thẳng, chế độ ưu tiên; tổ chức lưu giữ hồ sơ ĐKDT học sinh.

- Để bảo đảm dữ liệu tổ chức thi là chính xác, các trường THCS in thông tin của học sinh đang học lớp 9 từ Hệ thống tuyển sinh đầu cấp (Phiếu ĐKDT) và tổ chức cho học sinh rà soát, ký xác nhận, Hiệu trưởng ký, đóng dấu *(sau khi trường THCS thực hiện thao tác sơ duyệt)*, lưu Phiếu ĐKDT tại đơn vị.

d) Các thí sinh tự do phải có học bạ THCS. Trong trường hợp thí sinh bị mất bản chính học bạ THCS có nguyện vọng được dự thi năm 2024 phải có xác nhận bản sao học bạ được cấp hoặc bản sao kết quả học tập THCS hoặc được Phòng GDĐT xác nhận (trên cơ sở đối chiếu với hồ sơ lưu của trường THCS nơi học lớp 9).

đ) Một số lưu ý trong quá trình đăng ký dự thi

- Ảnh của thí sinh trên hệ thống phải bảo đảm độ phân giải là 300x400 pixels, được chụp theo kiểu căn cước công dân và trước thời gian nộp hồ sơ không quá 06 tháng.

- Mẫu hồ sơ ĐKDT thực hiện thống nhất theo mẫu trên Hệ thống tuyển sinh trực tuyến vào lớp 10 THPT.

e) Các trường THPT

- Tiếp nhận hồ sơ giấy, nhập hồ sơ cho các học sinh thuộc đối tượng quy định tại điểm a mục 3 Công văn này trong khoảng thời gian quy định đăng ký tuyển sinh, in Phiếu ĐKDT, cho học sinh rà soát, ký xác nhận, Hiệu trưởng ký, đóng dấu và lưu Phiếu ĐKDT tại đơn vị.

- Duyệt hồ sơ đăng ký tuyển sinh vào trường theo nguyện vọng 1, sau khi các

trường THCS sơ duyệt: hoàn thành **chậm nhất trong ngày 27/5/2024**.

- Ngày 29/5/2024, Sở GDĐT sẽ thực hiện Khóa danh sách dự tuyển để các đơn vị thực hiện các nghiệp vụ: Lập hội đồng tuyển sinh; Quản lý địa điểm thi; Quản lý phòng thi; Đánh số báo danh; Chia phòng thi; In giấy báo dự thi, in danh sách theo phòng thi; …

- Khi thực hiện thao tác từ chối hồ sơ đăng ký của thí sinh *(không đồng ý duyệt hồ sơ)*, phải được sự đồng ý của Chủ tịch Hội đồng tuyển sinh của đơn vị; sau đó, đơn vị thông báo đến thí sinh bằng email và điện thoại để biết, hoàn thiện, bổ sung hồ sơ theo quy định. Trường hợp cần thiết, trường THPT chủ động liên hệ với trường THCS nơi học sinh đang học để phối hợp giải quyết.

- In và lưu trữ các phiếu biên nhận học sinh đăng ký dự tuyển nguyện vọng 1 của đơn vị.

- Thông báo thời gian thí sinh nhận thẻ dự thi, thời gian làm thủ tục dự thi.

Các nội dung khác không hướng dẫn, bổ sung tại Công văn này thực hiện theo quy định tại Công văn số 322/SGDĐT-GDTrH ngày 07/02/2024 và các văn bản có liên quan.

Các cơ quan, đơn vị, cha mẹ học sinh và học sinh theo dõi thêm thông tin liên quan đến tuyển sinh vào lớp 10 THPT năm học 2024-2025 trên cổng điện tử Hệ thống tuyển sinh trực tuyến vào lớp 10 THPT.

Sở Giáo dục và Đào tạo yêu cầu các cơ quan, đơn vị nghiêm túc thực hiện đảm bảo các nội dung, thời gian theo quy định. Trong quá trình triển khai thực hiện nếu có khó khăn, vướng mắc cần kịp thời báo cáo về Sở Giáo dục và Đào tạo bằng văn bản *(qua Phòng Giáo dục Trung học)* để được hỗ trợ, hướng dẫn; các thao tác liên quan đến khóa/mở khóa, xác thực các chức năng của hệ thống ngoài thời gian quy định phải được báo cáo bằng văn bản qua hệ thống office, liên hệ qua email duy nhất: phongktkd.soquangngai@moet.edu.vn để kịp thời tham mưu, xử lý./.

## *Nơi nhận:*

- Như trên;
- GĐ, các PGĐ Sở GDĐT;
- Các phòng thuộc Sở;
- Các trường THCS;
- Trường Liên cấp thành phố Giáo dục Quốc tế (IEC)
- Cổng thông tin Sở GDĐT;
- Lưu: VT, GDTrH (bvv).

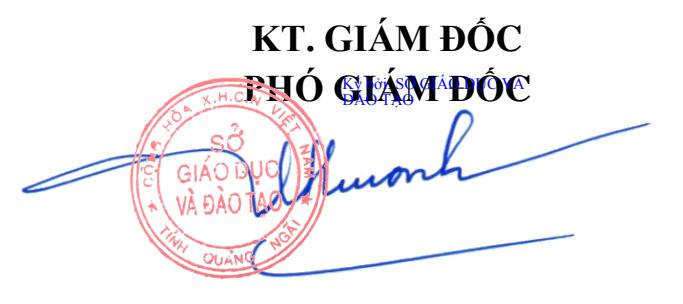

**Vũ Thị Liên Hương**